Slide 2

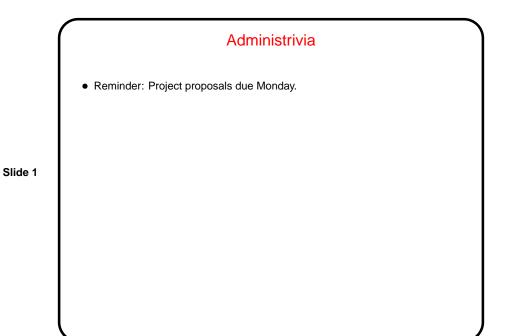

A Little about CGI
What's CGI? "Common Gateway Interface" — protocol for communicating between Web forms and (your) programs.
Programs can be in any language that can read from stdin, write to stdout, and read environment variables.
May require some setup/configuration in Web server. More information in tutorials linked from "Useful links" page (here).
Notice that there are security implications — you're potentially letting anyone with a Web browser to execute these programs on whatever computer is serving the Web pages. No problem if they're harmless, but "be careful"?

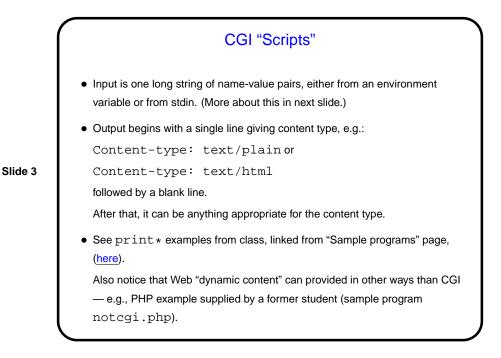

Input to CGI "Scripts"
Missing link: CGI programs get input via environment variable or standard input, but where does it come from?
Usual answer — HTML "form" (FORM tag). See examples linked from "Sample programs" page.
Input, as examples show, is in the form of variable=value pairs. Parsing this could be a pain, so might best to do this in a language that provides nice library functions for it (e.g., Perl), and/or search for appropriate already-written functions in your programming language of choice.

Slide 4

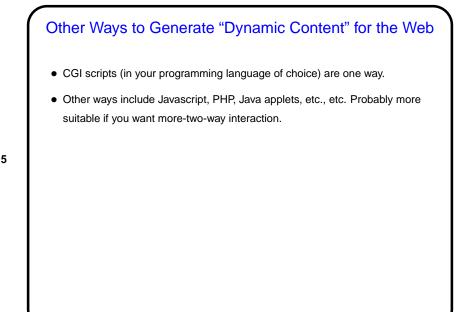

Slide 5

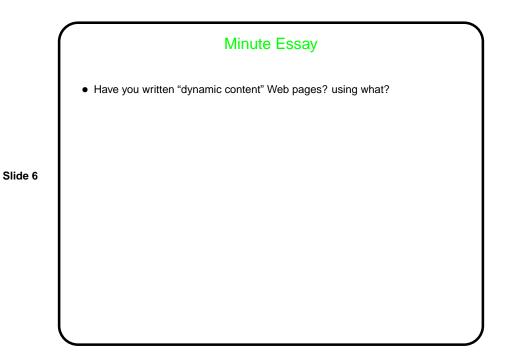